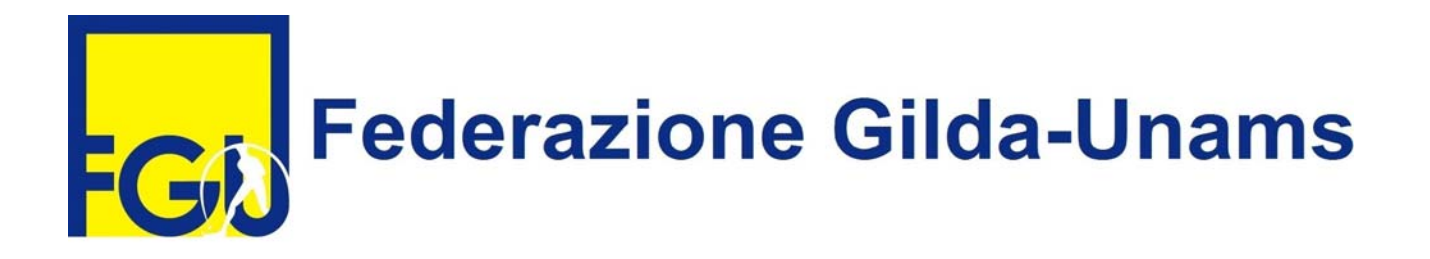

## COMUNICATO STAMPA

## **LA FGU PROCLAMA LO STATO DI AGITAZIONE: SCIOPERO IL 12 MAGGIO**

La Federazione Gilda-Unams ha proclamato formalmente lo stato di agitazione e, nel caso fallisca il tentativo di conciliazione obbligatorio per legge, è pronta a indire lo sciopero generale per il prossimo 12 maggio.

"Le trattative per il rinnovo del contratto non sono ancora state aperte – rileva il sindacato – e non sono state neanche stanziate le risorse per recuperare quanto meno il potere di acquisto perso dai lavoratori a causa del blocco del contratto. La situazione è diventata ormai insostenibile e riteniamo che lo sciopero sia necessario in questo difficile momento".

"Al Governo – prosegue la Fgu – chiediamo la modifica della legge 107/2015, con l'abrogazione dell'assunzione diretta, degli ambiti territoriali e dei poteri premiali assegnati al dirigente scolastico, e la restituzione dello scatto di anzianità relativo al 2013 che i docenti devono ancora percepire. Inoltre rivendichiamo le assunzioni del personale Ata non effettuate durante quest'anno scolastico".

"Ci auguriamo – conclude la Federazione Gilda-Unams – che anche gli altri sindacati si schierino a favore di una concreta azione di lotta. In tal caso, saremmo disponibili anche a scioperare in un'altra data da concordare insieme".

Roma, 14 aprile 2016

UFFICIO STAMPA FEDERAZIONE GILDA-UNAMS

*Via Nizza 11 – 00198 Roma Tel. 06 8845005 – 06 8845095 Fax. 06 84241481 www.gilda-unams.it*